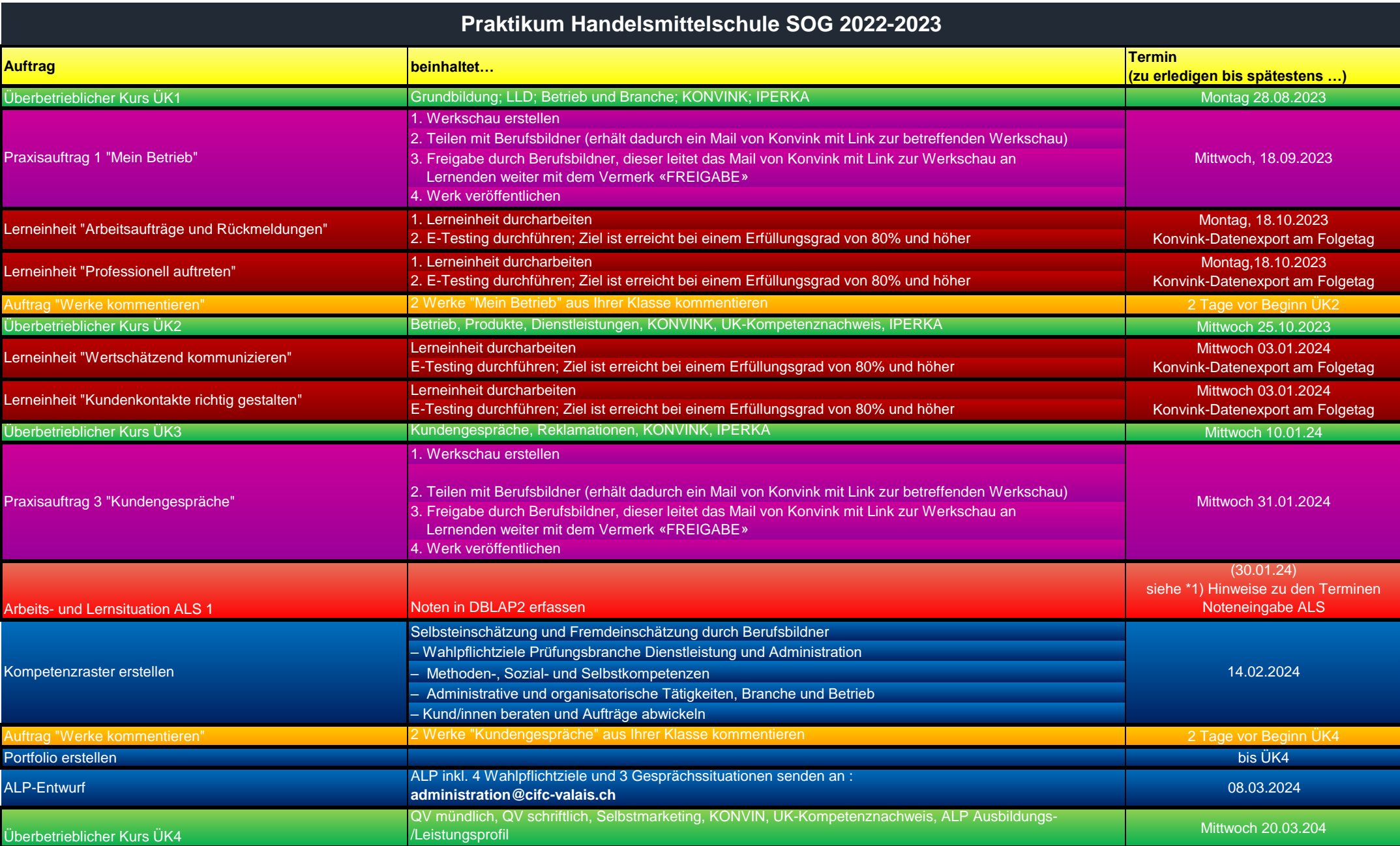

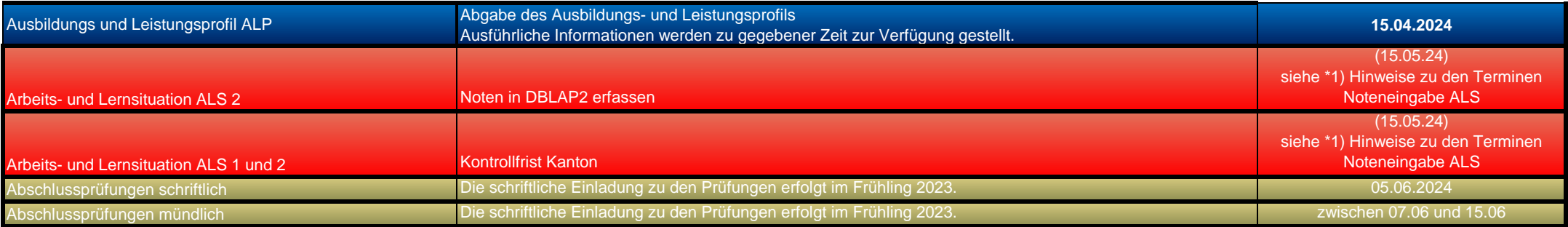

## **Informationen werden laufend auf www.igkg-wallis.ch aktualisiert**

**IGKG Wallis - Kurskommission Oberwallis : administration@cifc-valais.ch**

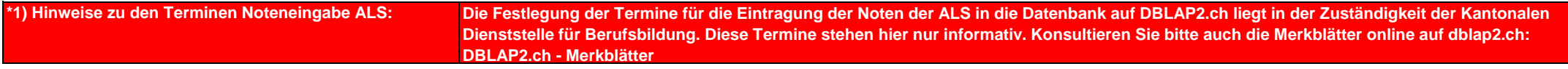